## ZWIEŃCZENIE STUDNI KABLOWEJ – RAMA CIĘŻKA 1250x850 dla klasy B-125

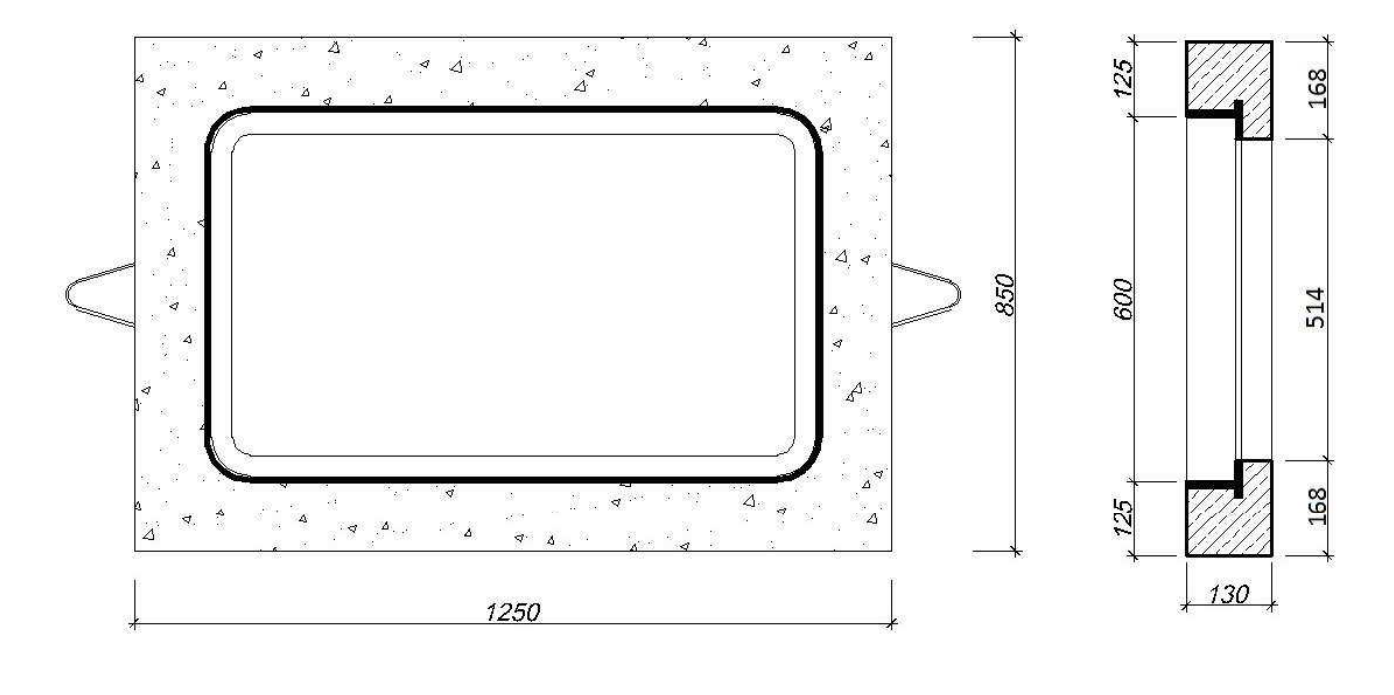

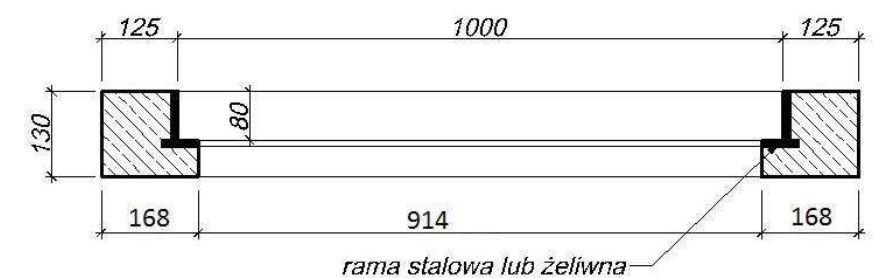

Element zwieńczenia studni kablowej klasy B-125 składający się ramy ciężkiej stalowej lub żeliwnej osadzonej w betonowym wieńcu. Klasa betonu co najmniej C35/45. Ciężar 165 kg.

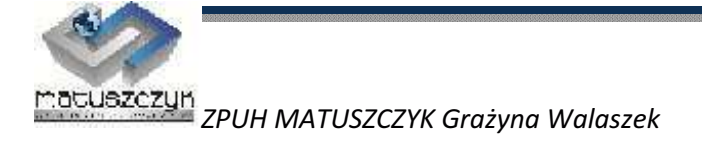